### **Tipo de artículo: Artículo original**

# **Herramientas tecnológicas para la creación y distribución de contenidos educativos**

# *Technological tools for the creation and distribution of educational content*

**Rodrigo Alexander Rincón Zambrano1[\\*](https://orcid.org/0000-0000-0000-0000) , <https://orcid.org/0000-0002-2713-5111> Ana Belén Intriago Terán[2](https://orcid.org/0000-0000-0000-0000) , <https://orcid.org/0000-0003-0346-9309> Brenda Marian Alvarez Villacreses<sup>3</sup> [,](https://orcid.org/0000-0000-0000-0000)<https://orcid.org/0000-0001-9835-6301> Lizardo Elías Solórzano Cevallos <sup>4</sup> [,](https://orcid.org/0000-0000-0000-0000) <https://orcid.org/0000-0003-0782-8874>**

<sup>1</sup> Carrera de Educación, Facultad de Ciencias Técnicas, Universidad Estatal del Sur de Manabí, Ecuador. Correo: [rodrigo.rincon@unesum.edu.ec](mailto:rodrigo.rincon@unesum.edu.ec)

<sup>2</sup> Unidad de Admisión y Nivelación. Universidad Estatal del Sur de Manabí, Ecuador. Correo: **ana.intriago@unesum.edu.ec** 

<sup>3</sup> Unidad de Admisión y Nivelación. Universidad Estatal del Sur de Manabí, Ecuador. Correo: [brenda.alvarez@unesum.edu.ec](mailto:brenda.alvarez@unesum.edu.ec)

<sup>4</sup> Unidad de Admisión y Nivelación. Universidad Estatal del Sur de Manabí, Ecuador. Correo[: lizardo.solorzano@unesum.edu.ec](mailto:lizardo.solorzano@unesum.edu.ec)

**\* Autor para correspondencia:** [rodrigo.rincon@unesum.edu.ec](mailto:rodrigo.rincon@unesum.edu.ec)

#### **Resumen**

El presente aporte se asocia al proyecto de investigación titulado "Perfeccionamiento de las prácticas pedagógicas en las instituciones educativas de la zona sur de Manabí" y al proyecto de vinculación que versa sobre "Tareas dirigidas y apoyo psicopedagógico para fortalecer el aprendizaje de los alumnos en la Educación Básica Pública de Jipijapa", ambos en proceso de ejecución en la carrera de Educación de la Universidad Estatal del Sur de Manabí. El objetivo del estudio es revisar las herramientas digitales que se utilizan para crear y difundir contenido educativo para (1) resumir las principales características de las herramientas de creación de contenido, (2) identificar las potencialidades que tienen estas herramientas para enriquecer el aprendizaje mejorado con la tecnología, (3) presentar herramientas para el desarrollo colaborativo de contenidos educativos abiertos que aumenten la accesibilidad tanto de docentes como de estudiantes. Se realizó un estudio exploratorio con enfoque cualitativo. Fue necesario un estudio de la literatura científica para investigar 101 herramientas que se utilizan para la creación de recursos educativos digitales. Entre los resultados se destaca la importancia de ofrecer a los docentes herramientas básicas para el diseño de materiales apoyados en las Tecnologías de la Información y la Comunicación (TIC), específicamente para el desarrollo de recursos educativos digitales que se adapten a las características de sus estudiantes y a las necesidades del contexto, donde estén presentes las costumbres, creencias, valores y cotidianidades de los sujetos a quiénes se destina este tipo de materiales, además de la importancia de diseñar estrategias que permitan la incorporación efectiva de este tipo de recursos didácticos dentro y fuera del aula de clase.

**Palabras clave:** herramientas digitales; creación de contenido; desarrollo colaborativo; contenidos educativos abiertos

#### *Abstract*

*This contribution is associated with the research project entitled "Improvement of pedagogical practices in educational institutions in the southern area of Manabí" and the linkage project on "Directed tasks and psycho-pedagogical support to strengthen student learning in the Public Basic Education of Jipijapa", both in process of execution in the education career of the Universidad Estatal del Sur de Manabí. The objective of the study is to review the digital tools that are used to create and disseminate educational content to (1) summarize the main characteristics of content creation tools, (2) identify the potential that these tools have to enrich learning enhanced with technology, (3) present tools for the collaborative development of open educational content that increase* 

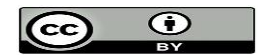

 **Esta obra está bajo una licencia** *Creative Commons* **de tipo Atribución 4.0 Internacional (CC BY 4.0)**

Grupo Editorial "Ediciones Futuro" Universidad de las Ciencias Informáticas. La Habana, Cuba **[seriecientifica@uci.cu](mailto:seriecientifica@uci.cu)** 191

*accessibility for both teachers and students. An exploratory study with a qualitative approach was carried out. A study of the scientific literature was necessary to investigate 101 tools that are used for the creation of digital educational resources. Among the results, the importance of offering to teachers basic tools for the design of materials supported by Information and Communication Technologies (ICT) stands out, specifically for the development of digital educational resources that adapt to the characteristics of their students. and to the needs of the context, where the customs, beliefs, values and daily lives of the subjects for whom this type of material is intended are present, in addition to the importance of designing strategies that allow the effective incorporation of this type of didactic resources inside and outside of the classroom.*

*Keywords: digital tools; content creation; collaborative development; open educational content*

**Recibido: 29/03/2023 Aceptado: 12/06/2023 En línea: 21/06/2023**

# **Introducción**

Los efectos de la era digital en la educación superior, han introducido conceptos como el aprendizaje electrónico, aprendizaje móvil, y el aprendizaje mejorado por la tecnología. Estos son temas de gran interés para la investigación académica, sin embargo, parecen estar algo divorciados de las realidades cotidianas a las que se enfrentan actualmente estudiantes y docentes para la creación, almacenamiento, distribución y acceso de contenidos educativos.

Las universidades de hoy se enfrentan a nuevos retos dado el crecimiento exponencial en la demanda de educación superior, la naturaleza cambiante del conocimiento, la demografía, las expectativas diversas de los estudiantes, y los rápidos avances en las Tecnologías de la Información y las Comunicaciones (TIC). Estos factores condicionan la necesidad de investigar cómo las universidades cumplen sus funciones básicas de almacenamiento, procesamiento, difusión y aplicación del conocimiento a problemas de la vida real.

Haddad y Drexler sugieren que el potencial de cada tecnología varía según cómo se utilice, e identifican al menos cinco niveles de uso de la tecnología en la educación: presentación, demostración, ejercicios y prácticas, interacción y colaboración [\(Haddad & Draxler, 2002\)](#page-15-0). De acuerdo con estos niveles, la creación de contenidos educativos digitales constituye uno de los factores claves de éxito para el aprendizaje mejorado con la tecnología.

El empleo del ordenado como soporte físico es una realidad a la que se sumó en los últimos años, el uso de las tablets y de teléfonos inteligentes (*smartphones*). En el ámbito educativo, este contexto favorece e invita a la inclusión de las TIC en los procesos de enseñanza-aprendizaje. Además, son cada vez más los docentes comprometidos que incorporan en sus día a día dichos soportes en el aula.

Cada año se diseñan nuevas herramientas de tecnología educativa. Los profesores de la educación superior con poca experiencia en el uso de tecnología tienen dificultades para seleccionar herramientas de creación de contenido y estar a la vanguardia ante los retos de la educación moderna. En un enfoque exploratorio, este artículo revisa las herramientas

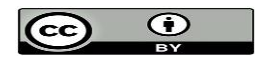

tecnológicas para la creación y distribución de contenidos educativos para estudiantes de la Educación Superior. En ese contexto, el presente aporte se asocia al proyecto de investigación titulado "Perfeccionamiento de las prácticas pedagógicas en las instituciones educativas de la zona sur de Manabí" y al proyecto de vinculación que versa sobre "Tareas dirigidas y apoyo psicopedagógico para fortalecer el aprendizaje de los alumnos en la Educación Básica Pública de Jipijapa", ambos en proceso de ejecución en la carrera de educación de la Universidad Estatal del Sur de Manabí.

# **Materiales y métodos**

Se realizó un estudio exploratorio con enfoque cualitativo. Fue necesario un estudio de la literatura científica para investigar el impacto que tiene la creación de contenidos educativos y cómo se utilizan estos contenidos en la educación para que las clases se puedan volver más dinámicas, colaborativas y atractivas para los estudiantes que utilizan un entorno rico con la tecnología actual.

El objetivo del estudio es revisar las herramientas digitales que se utilizan para crear y difundir contenido educativo para (1) resumir las principales características de las herramientas de creación de contenido, (2) identificar las potencialidades que tienen estas herramientas para enriquecer el aprendizaje mejorado con la tecnología, (3) presentar herramientas para el desarrollo colaborativo de contenidos educativos abiertos que aumenten la accesibilidad tanto de docentes como de estudiantes.

# **Resultados y discusión**

Muchos de los profesores en los diferentes niveles educativos y áreas de especialidad no cuentan con las habilidades ni la experiencia para evaluar la tecnología educativa disponible. Además, aunque tienen la iniciativa de incorporarse a los avances tecnológicos, no están familiarizados con el lenguaje técnico para valorar las características de las aplicaciones como son: el tiempo disponible para capacitarse, la usabilidad, los dispositivos tecnológicos y el soporte técnico necesario.

Las herramientas para la creación y publicación de contenidos son aquellas que permiten diseñar, crear y publicar contenidos. El usuario, quien comparte información, propia y ajena, pasa de simple consumidor de tecnología a usuario productor muy activo. Forman parte de estas herramientas los blog, las wiki, las herramientas de edición y publicación de vídeos, imágenes y mapas y herramientas para crear y compartir documentos.

En esta sección se ha seleccionado un listado de herramientas para el desarrollo de contenido educativo la cual serán presentadas en dos clasificaciones diferentes (a) Herramientas para la distribución de contenido educativo y (b)

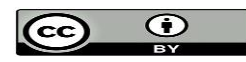

Herramientas para la creación de contenido educativo: redacción de contenidos, presentaciones, audio, imágenes, vídeos animados, infografías, video, juegos didácticos, páginas web.

### **Herramientas para la distribución y organización de contenidos educativos**

### **Sistema de Gestión de Aprendizaje (LMS)**

Los Sistemas de Gestión del Aprendizaje (más conocido como LMS por sus siglas en inglés: *Learning Management System*), son plataformas en línea que proporcionan una conexión entre educadores y estudiantes a través de comunicación en línea. El LMS permite a los educadores monitorear y administrar sus propias clases al proporcionar materiales en línea, debates, evaluación de tareas y otras actividades en línea. Dado que los LMS brindan funciones para monitorear el desempeño de los estudiantes, encontrar el LMS adecuado es muy crucial para proporcionar un entorno de aprendizaje eficaz [\(Saidi et al., 2021\)](#page-15-1). Entre los sistemas LMS más utilizados a nivel mundial destaca Google Classroom; Blackboard; WebCT, que es un sistema comercial de pago; y Moodle, de código abierto. En la Tabla 1 se describen los Sistemas de Gestión de Aprendizaje más recomendados para organizar la instrucción y los recursos para maestros y estudiantes.

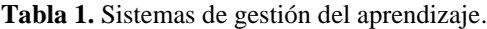

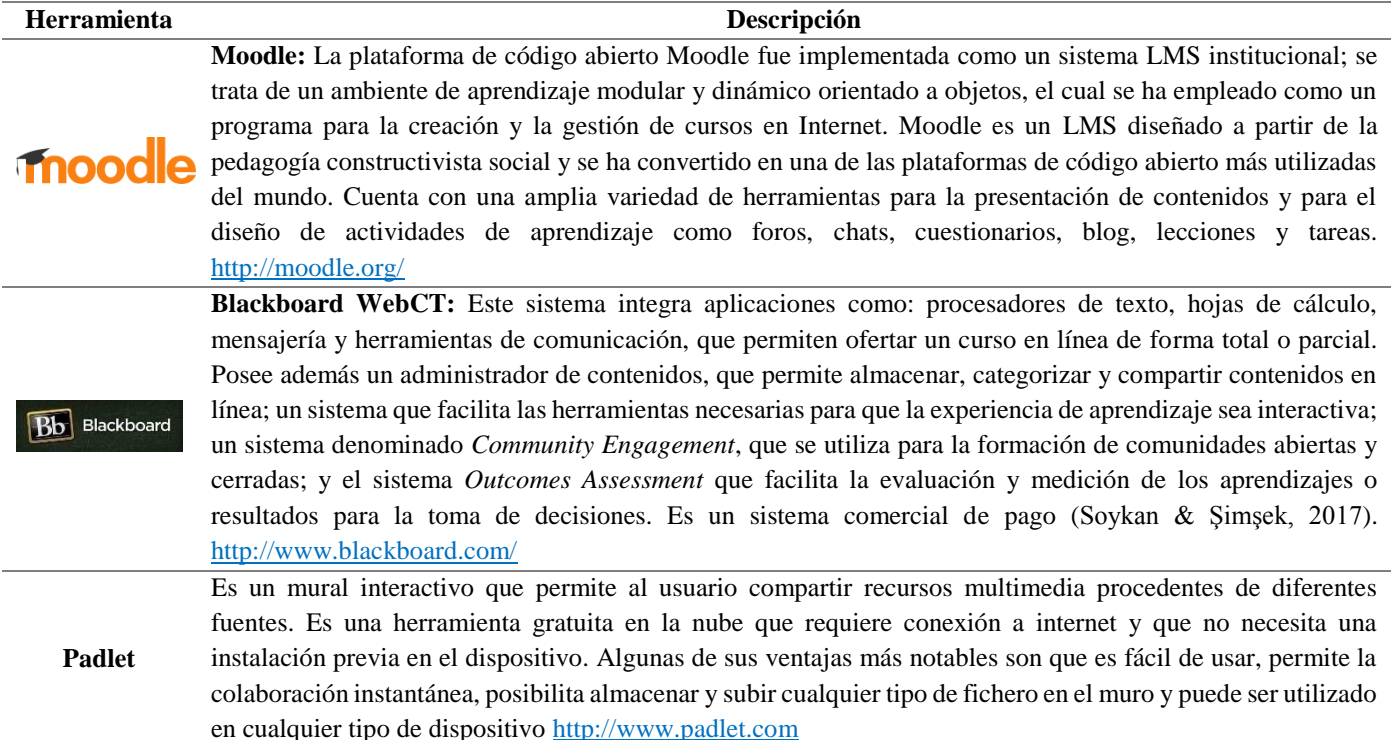

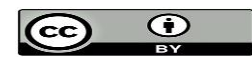

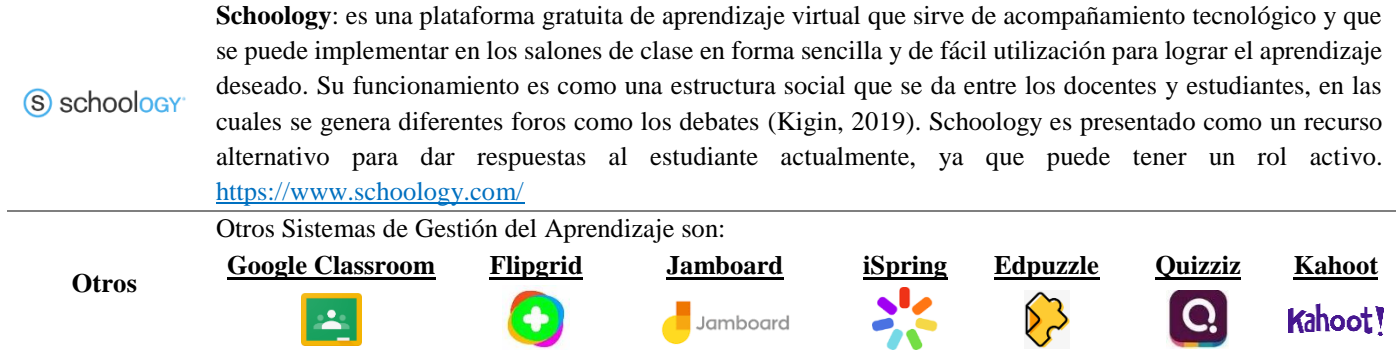

### **Herramientas para organizar contenidos educativos digitales**

El objetivo de una herramienta para guardar y organizar contenidos educativos digitales, es ahorrar tiempo durante el proceso de creación de materiales instruccionales y garantizar el requisito de accesibilidad a los recursos, por tanto es importante elegir una que sea útil y beneficiosa. El uso de estas herramientas permite seleccionar, guardar, organizar, anotar y compartir recursos educativos digitales con los estudiantes.

#### **Tabla 2.** Herramientas para organizar contenidos educativos digitales.

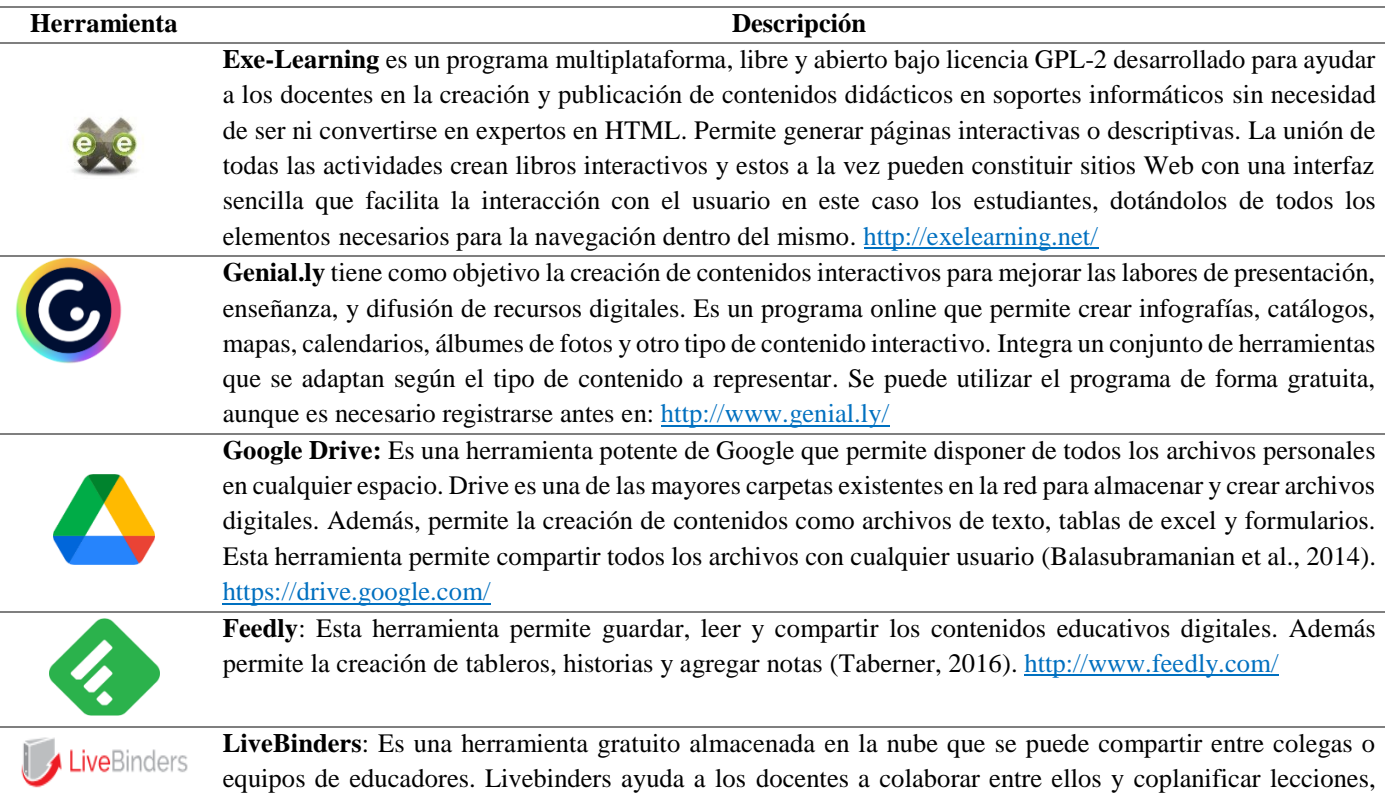

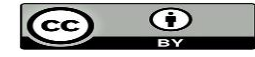

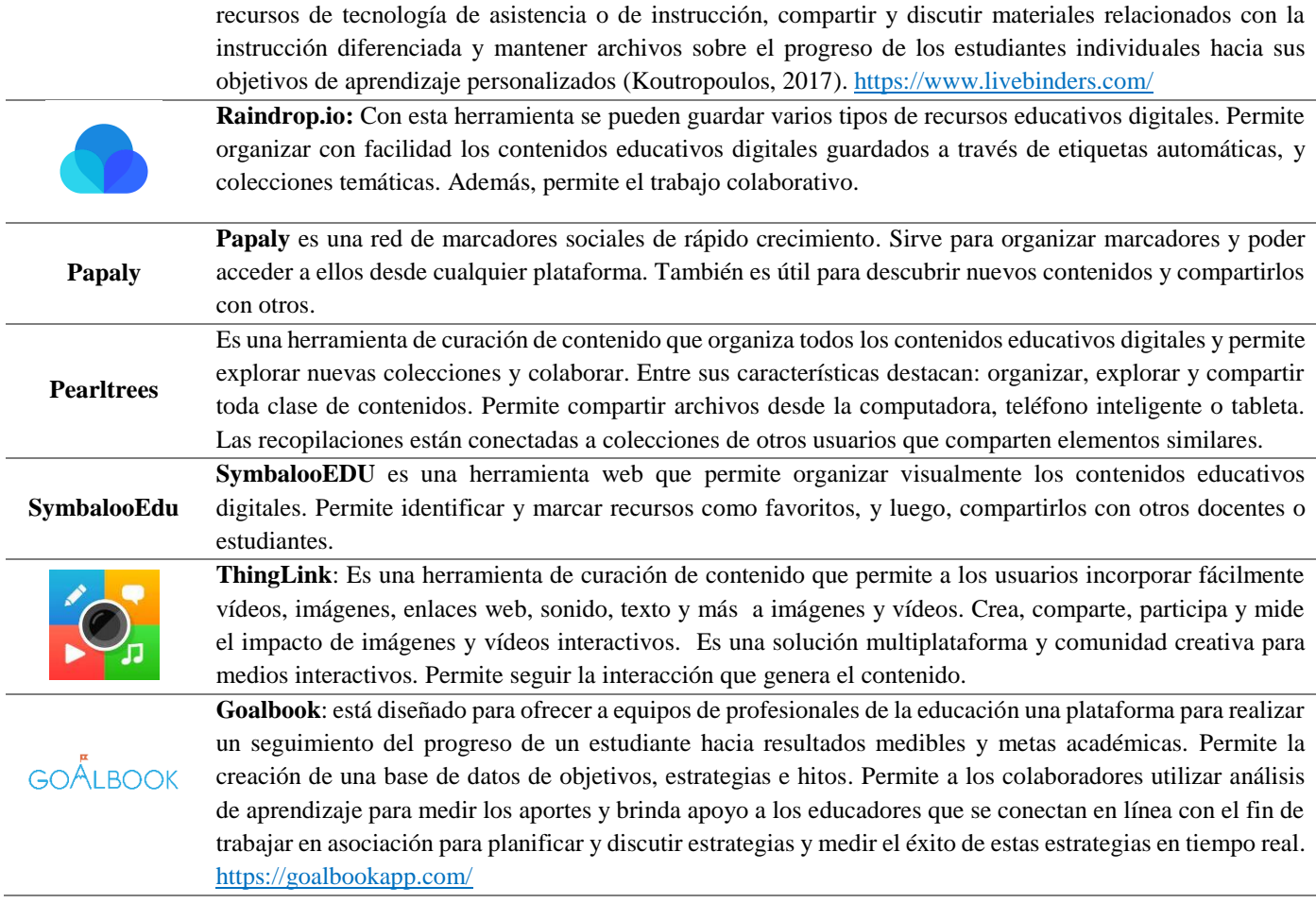

## **Herramientas para la creación de contenido interactivo**

Los contenidos interactivos resultan muy atrayentes para los estudiantes e invitan a la interacción, lo que hace que haya una mayor conexión entre docentes y alumnos. Además, su calidad puede ser igual o superior a la de otro tipo de contenido, solo que se acompañan de elementos visuales, como vídeos, imágenes, sonidos. Estos elementos hacen llegar el contenido al estudiante de una forma mucho más atractiva y llamativa.

### **Herramientas de redacción de contenidos**

Los contenidos escritos tienen un gran potencial para integrarlos al proceso de formación. Estos constituyen un soporte esencial para crear los recursos bibliográficos de las asignaturas.

**Tabla 3.** Herramientas para la redacción de contenidos.

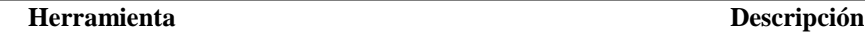

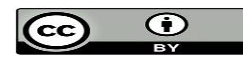

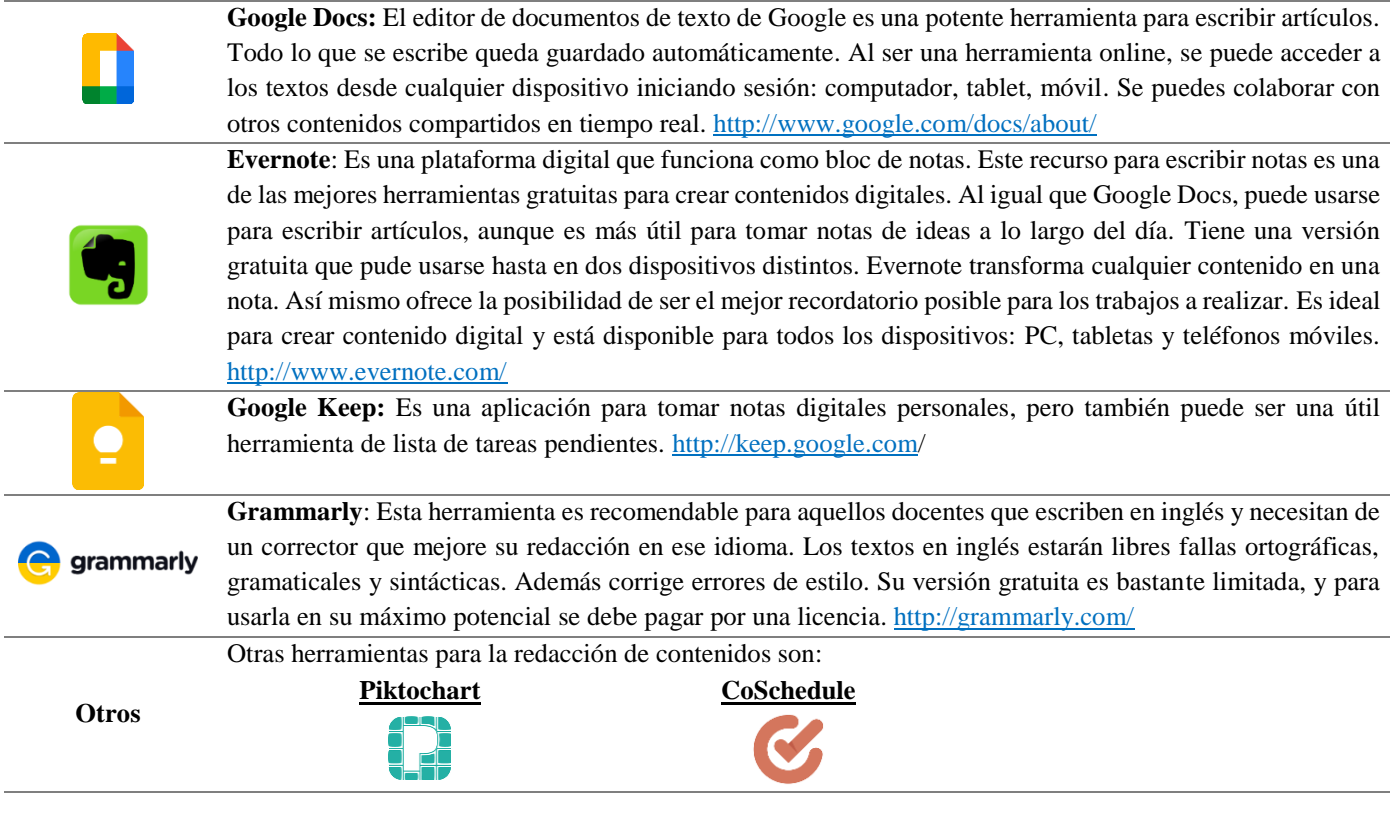

#### **Herramientas para crear presentaciones**

Las presentaciones son uno de los recursos más útiles y visuales que existen. Este es uno de los recursos educativos más utilizados por los docentes. En la tabla 4 se presentan herramientas con poderosas opciones para realizar presentaciones atractivas para los estudiantes, en las cuales se pueden integrar audios y videos.

**Tabla 4.** Herramientas para crear presentaciones.

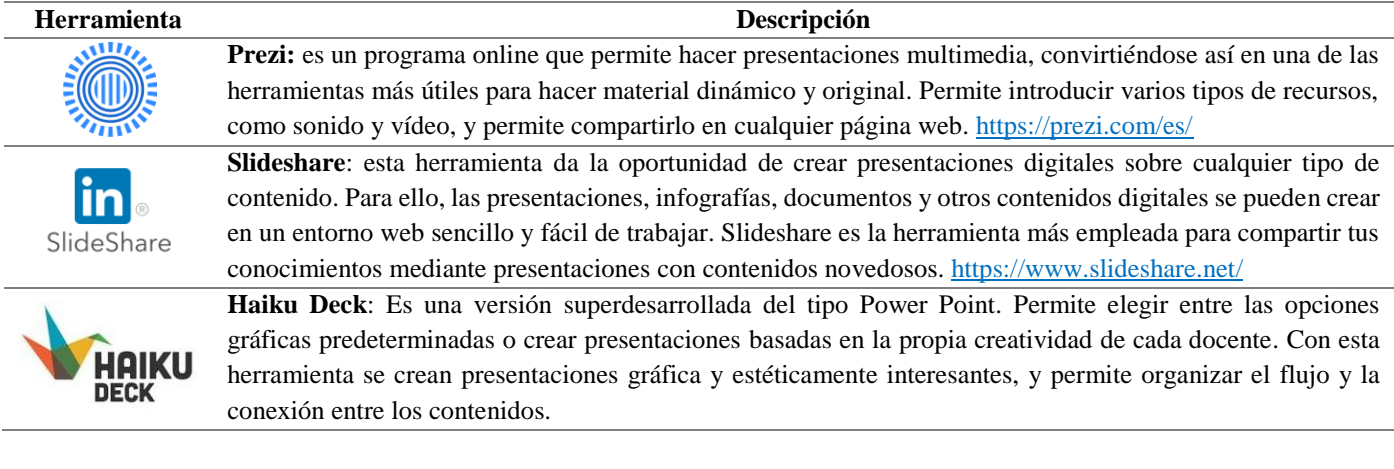

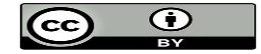

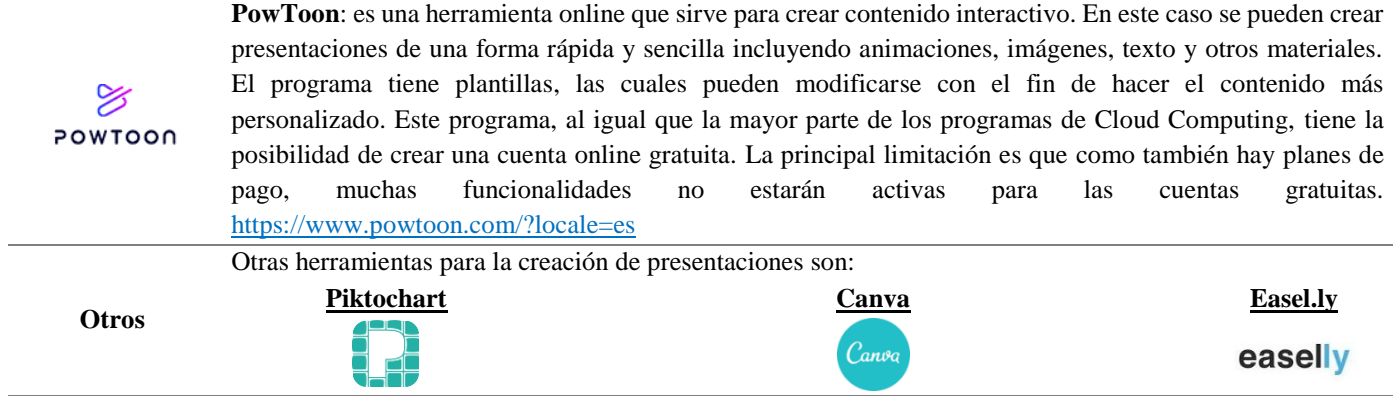

### **Herramientas para la grabación de audio**

Las contenidos educativos de audio son muy utilizados por los docentes, sobre todo, porque este tipo de contenido se integra fácilmente con otros tipos de recursos como las presentaciones, las páginas web, y otros. En la tabla 5 se describen algunas herramientas recomendadas para la grabación y reducción de contenidos digitales de tipo audio.

#### **Tabla 5.** Herramientas para crear, grabar y/o editar audios.

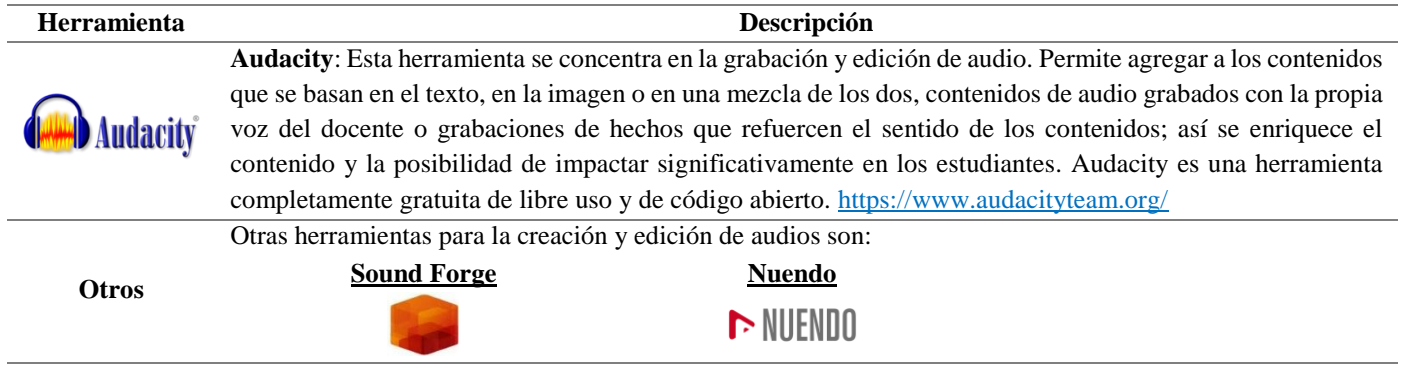

#### **Herramientas para el diseño de imágenes**

**Tabla 6.** Herramientas para diseñar y editar imágenes.

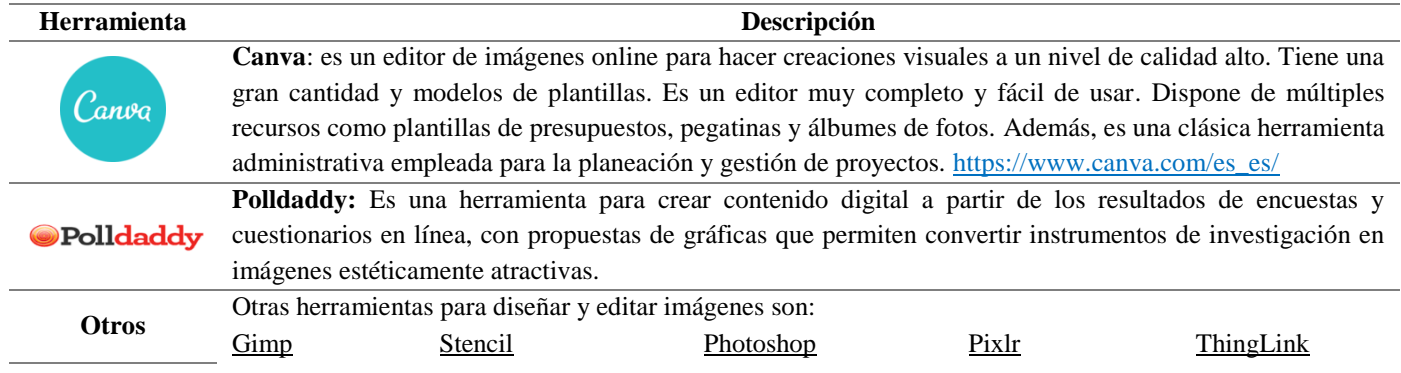

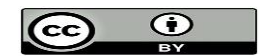

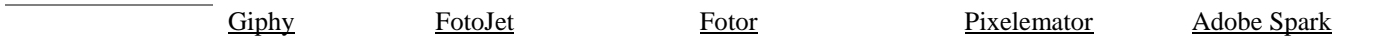

#### **Herramientas para la creación de vídeos animados**

**Tabla 9.** Herramientas para crear videos animados.

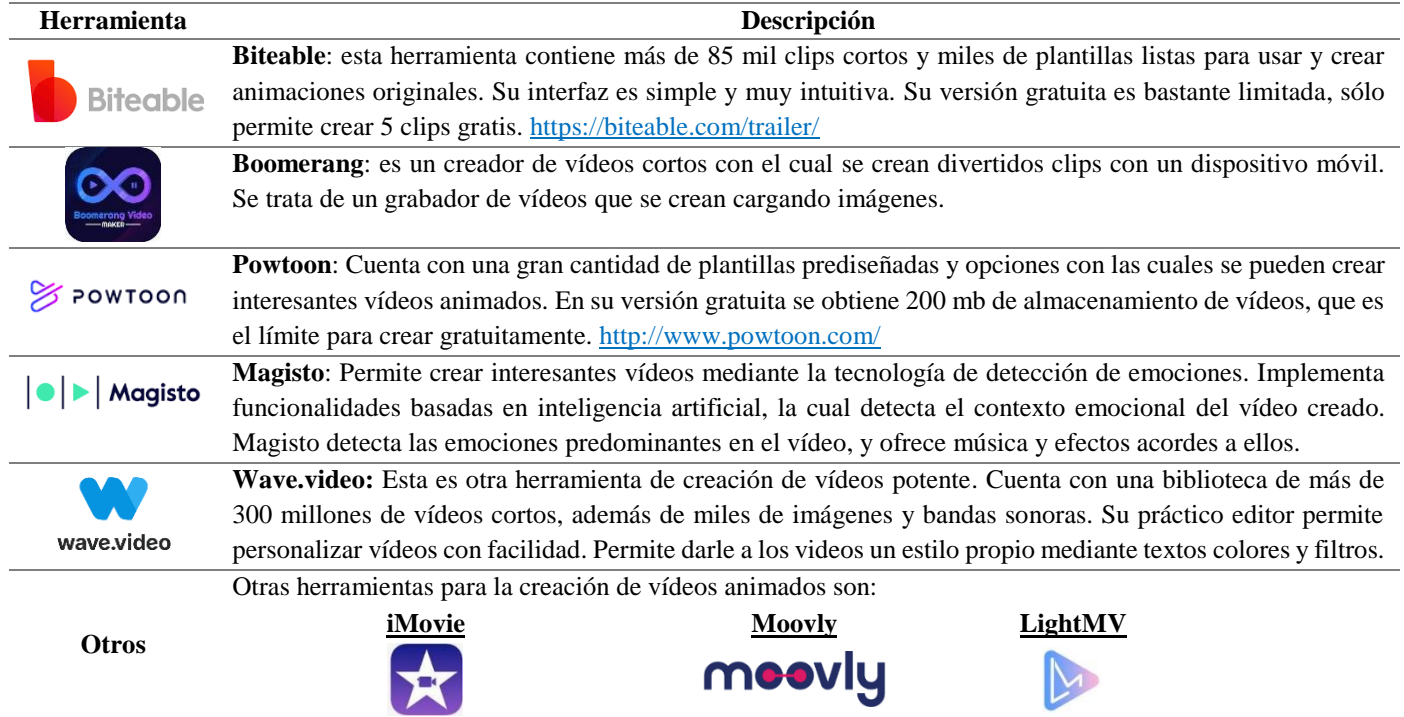

### **Herramientas para crear infografías**

Las infografías son imágenes que albergan grandes cantidades de información, como lo son tutoriales y guías. Son perfectas para transmitir cualquier tipo de información. Crear infografías es una de las maneras más interesantes de resumir el contenido educativo en texto en forma de imágenes. En la tabla 6 se muestran algunas herramientas para la creación de infografías.

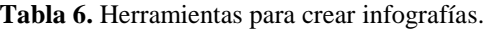

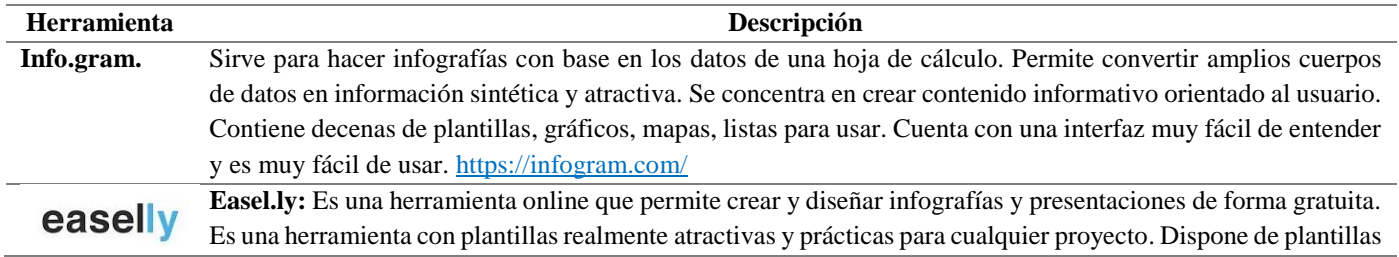

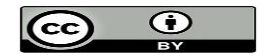

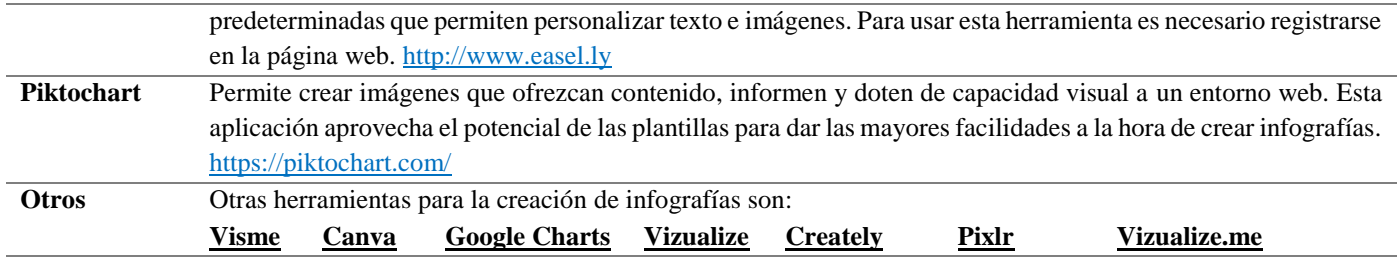

#### **Herramientas para crear contenidos de video**

El video ofrece diversas alternativas para favorecer un entorno de enseñanza-aprendizaje adecuado. El video es la unión de códigos de comunicación como las imágenes, sonidos y texto estimulan los sentidos y permiten concebir una idea más real de un concepto. Las formas de usar el vídeo en la educación han cambiado. Las causas de este cambio son la convergencia digital, la conectividad de banda ancha a Internet y el desarrollo de herramientas y aplicaciones para trabajar con contenidos audiovisuales. En la tabla 8 se recomiendan un conjunto de herramientas para crear y editar videos.

**Tabla 8.** Herramientas para crear y editar videos.

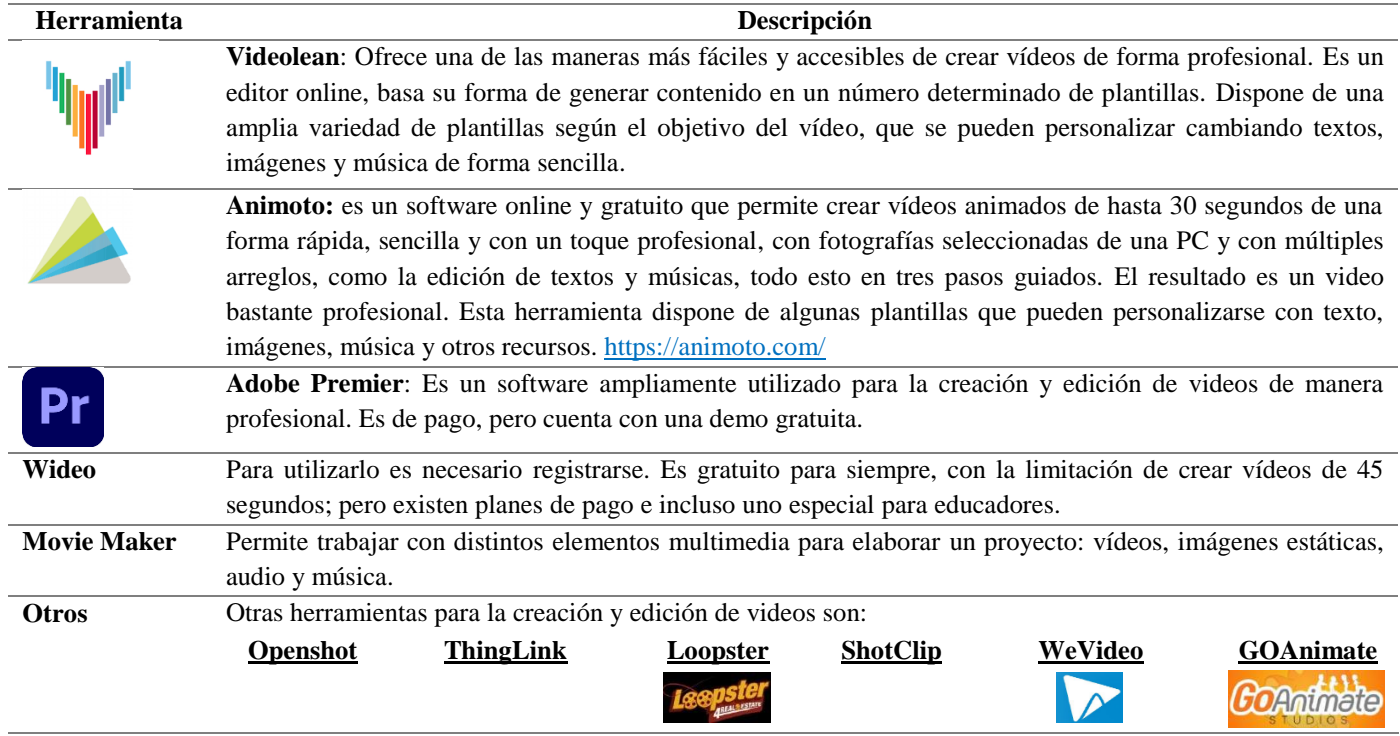

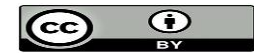

### **Juegos didácticos**

La literatura científica ha publicado diversos estudios sobre el método de aprendizaje basado en el desarrollo de juegos (GDBL). La programación de juegos didácticos tiene muchos beneficios potenciales para ayudar a enseñar ciencias de la computación, ingeniería de software, diseño artístico y otros campos [\(Sainz de Abajo, 2017\)](#page-15-5). Además, los juegos resultantes, aumentan la motivación para mejorar el conocimiento, las habilidades, las actitudes y comportamientos de los estudiantes en contraste con la enseñanza tradicional en el aula. Algunas de las herramientas para desarrollar juegos didácticos son:

**Tabla 10.** Herramientas para crear juegos didácticos.

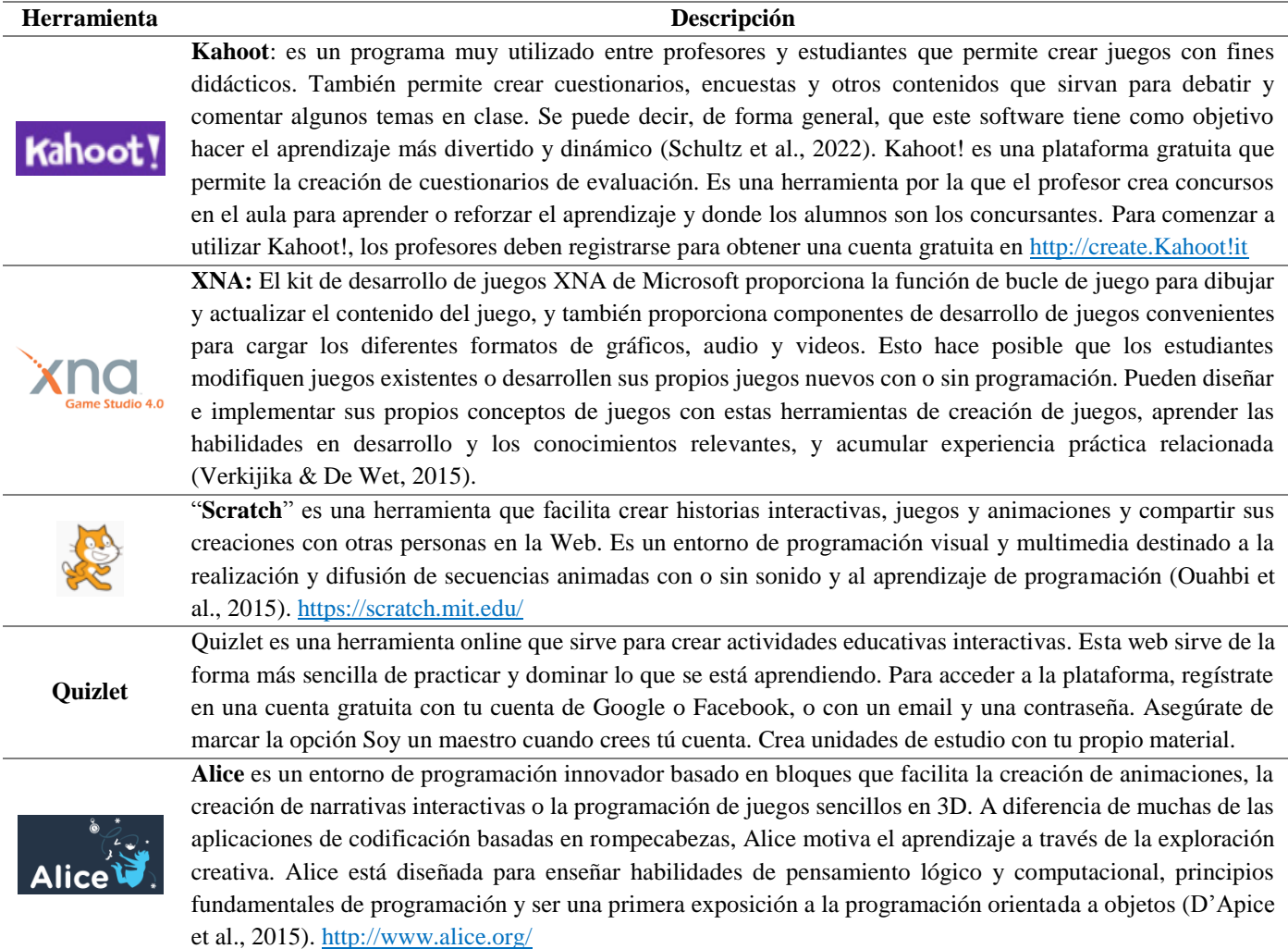

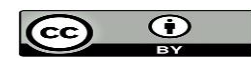

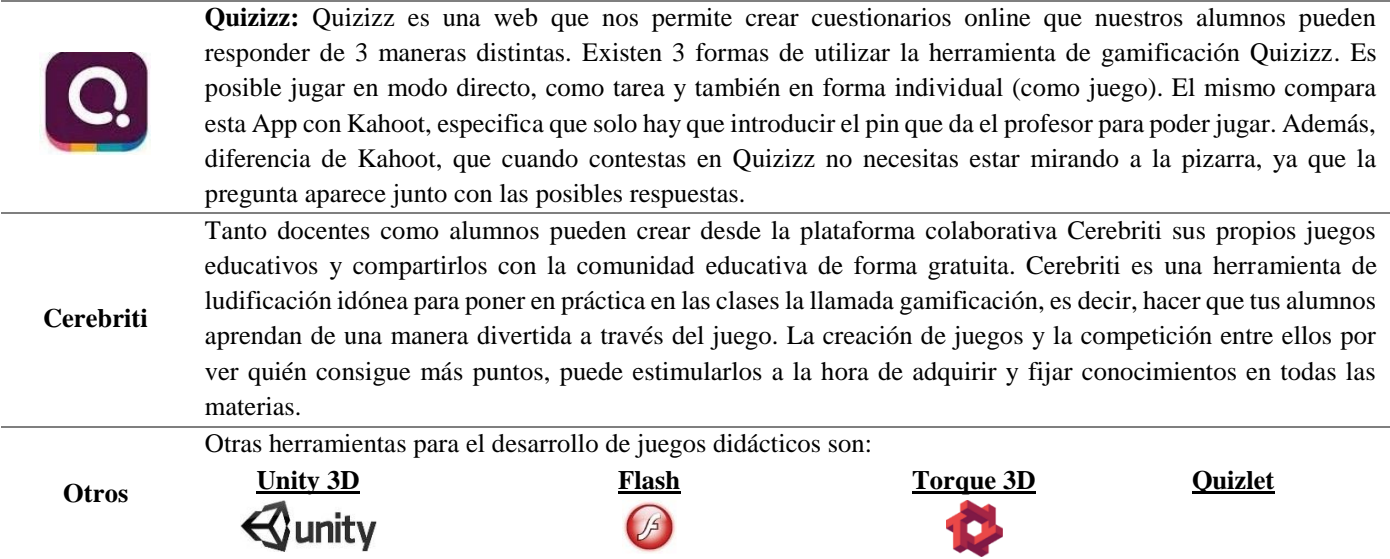

### **Páginas web**

Los sitios Web educativos constituyen vehículos de conocimientos, pero la significación de estos en el aprendizaje del participante dependerá indiscutiblemente de la estrategia utilizada por el facilitador o mediador del aprendizaje, es decir, para poder moldear los entornos educativos, los docentes han de tener presente el mundo en el cual se van a desempeñar los alumnos, lo cual significa en esta era, vivir en una sociedad cada vez más informatizada. En la tabla 9 se muestra un conjunto de herramientas que se pueden considerar para el diseño de páginas web educativas.

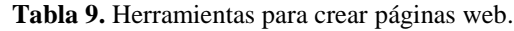

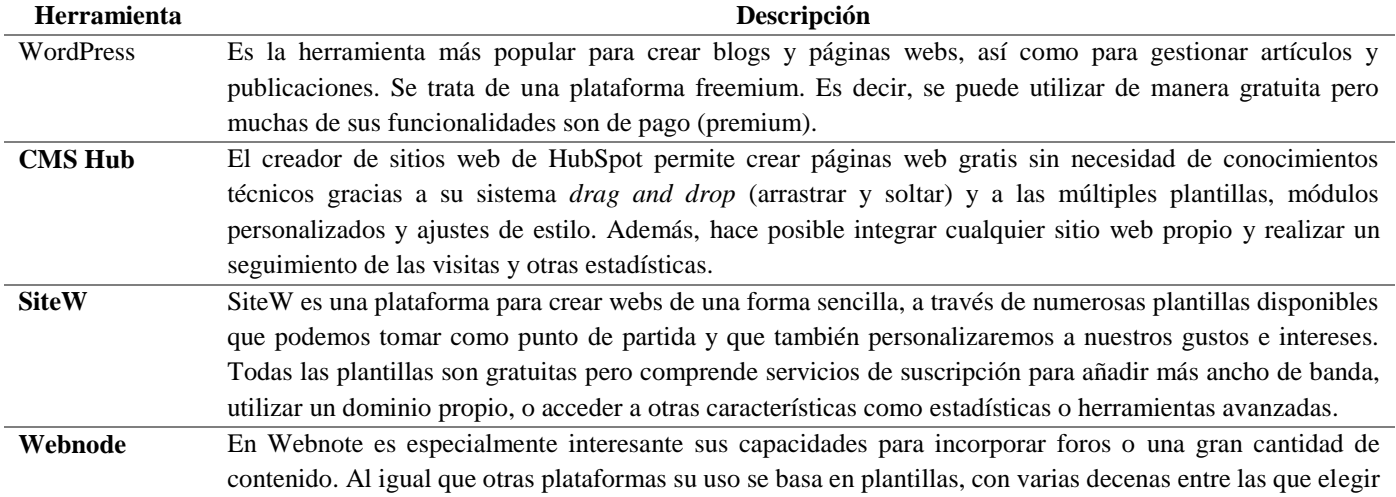

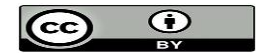

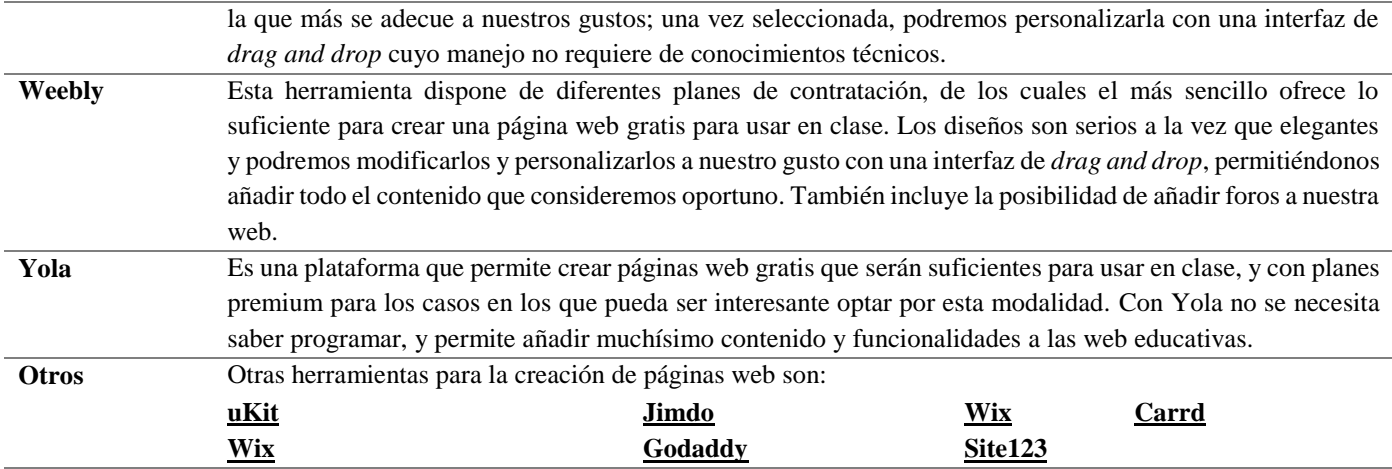

#### **Otras herramientas**

Para aquellos docentes que actualizan constantemente los contenidos educativos digitales para integrarlos en el proceso de enseñanza aprendizaje, se recomienda además consultar este listado de herramientas que apoyan el aprendizaje mejorado por la tecnología de una manera interesante, atractiva y motivadora para los estudiantes.

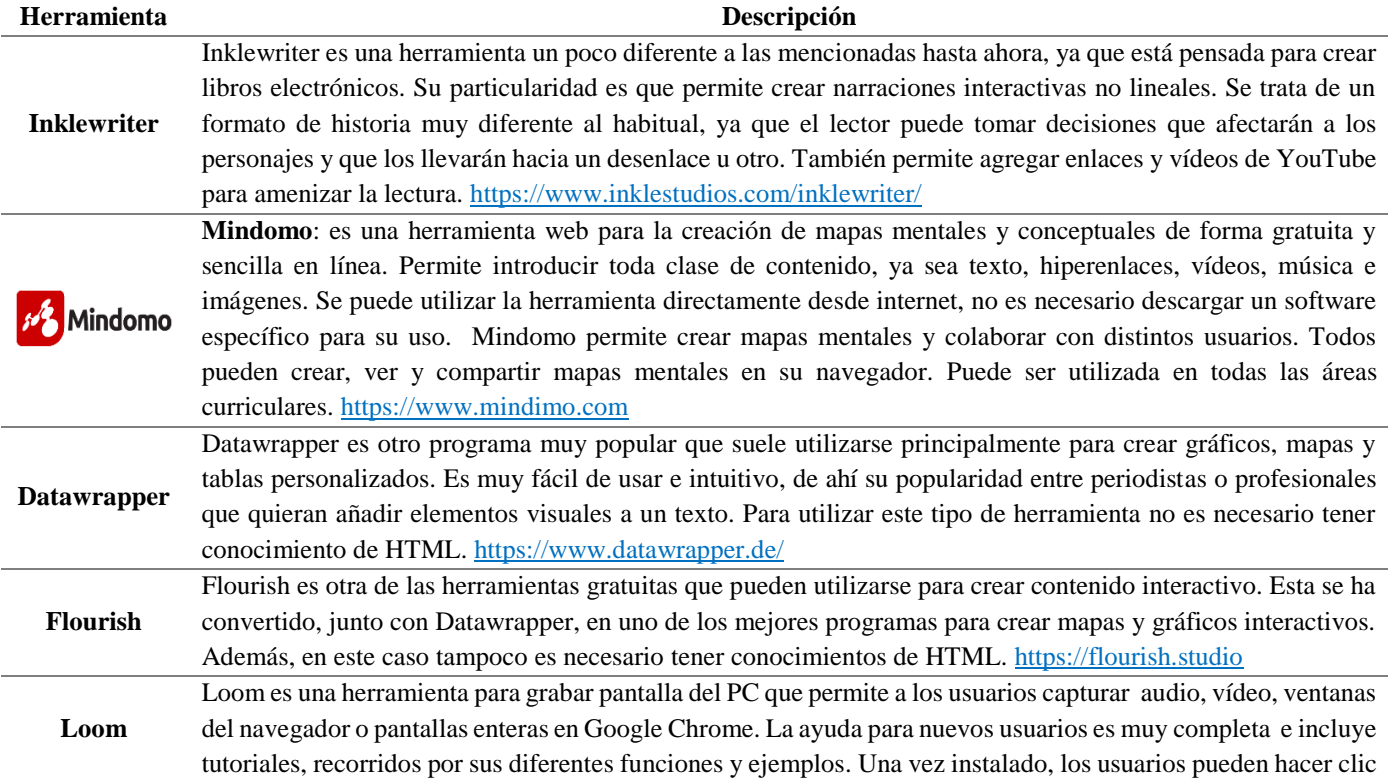

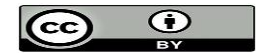

en el icono de Loom y elegir entre las opciones de grabación: sólo la cámara web, una pestaña o toda la pantalla (con o sin audio). Una breve cuenta regresiva precede a la grabación y los usuarios tienen tiempo ilimitado para grabar tantos vídeos como deseen. Una vez que detenga la grabación, un enlace se guardará automáticamente en tu portapapeles, lo que permite compartirlo sin problemas. El video se guardará en tu cuenta en la aplicación, dándote la opción de anclar videos, organizarlos en carpetas y subcarpetas e incluso agregar enlaces en la sección de notas. La plataforma ofrece acceso gratuito a funciones premium para profesores y escuelas. Es una herramienta de curación de contenidos todo en uno que permite seleccionar y publicar todo tipo de información en formato boletín de noticias, página web o incrustarla en un blog. Tiene una versión gratuita que permite publicar un elink post por día, 1 boletín de noticias diario, el cual puede contener hasta 5 recursos de información o enlaces agregados. Hay más de 50 diseños y plantillas receptivos entre los que elegir. Una vez

**Elink** que hayas agregado enlaces relevantes, elink los convertirá automáticamente en bloques visuales de apariencia estética diferenciada, según el diseño que hayas elegido. Puedes editar la imagen, el título y la descripción del enlace web que se extraen automáticamente. Agrega rápidamente una imagen de encabezado y texto introductorio a través de esta herramienta de curación de contenidos.

### **Discusiones**

Los contenidos digitales se pueden clasificar de muchas maneras. En principio, la clasificación más fundamental es por formatos, que son: texto, imagen, audio y vídeo. De cada uno de estos cuatro formatos se generan otros tipos de contenidos digitales más específicos.

Los juegos de ordenador y los videojuegos se han vuelto muy populares en la vida de niños y adolescentes y desempeñan un papel destacado en la cultura de los jóvenes. Ahora se pueden jugar juegos en cualquier lugar, en entornos ricos en tecnología equipados con computadoras portátiles, teléfonos inteligentes, consolas de juegos: móviles y estacionarias, descodificadores, decodificadores y otros dispositivos digitales. A partir de este fenómeno, se cree que la motivación intrínseca que muestran los jóvenes hacia los juegos puede combinarse con contenidos y objetivos educativos, referenciado como aprendizaje basado en juegos digitales.

Los modelos de enseñanza basados en aplicaciones móviles educativas, cabe resaltar que son propuestas que han venido surgiendo a raíz de la necesidad existente de la integración de la m-learning en los procesos de enseñanza y aprendizaje, ya que estas permiten un sinnúmero de ventajas tanto funcionales como pedagógicas. Los modelos de enseñanza aportan distintas ventajas, tales como: facilitar la comunicación y el feedback en el proceso de enseñanza, potenciar la adquisición de los conocimientos y el autoaprendizaje, promover la creatividad e interactividad en los estudiantes y fortalecer el manejo de los recursos tecnológicos que a día de hoy se ha convertido en algo imprescindible para el contexto mundial.

La utilización del vídeo en las aulas para fines didácticos, es un tema interesante debido al auge que ha cobrado la imagen digital como medio de comunicación, una de las características de la imagen es que ésta no depende en esencia de la lectura para transmitir un significado, de la misma manera el vídeo no depende en esencia de la lectura para captar

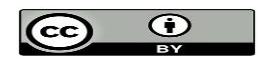

un significado. Las funciones del vídeo en el contexto educativo dependen de su naturaleza bidireccional y autosuficiencia a la hora de generar mensajes. El vídeo es uno de los medios didácticos que, adecuadamente empleado, sirve para facilitar a los profesores la transmisión de conocimientos y a los alumnos la asimilación de éstos.

# **Conclusiones**

Con el desarrollo de la presente investigación se obtuvo un estudio sobre las herramientas digitales que se utilizan para crear y difundir contenido educativo. Como principales resultados se destaca la importancia de ofrecer a los docentes herramientas básicas para el diseño de materiales apoyados en las tecnologías de la información y la comunicación, específicamente el desarrollo de contenidos educativos digitales que se adapten a las características de sus estudiantes y a las necesidades del contexto, donde estén presentes las costumbres, creencias, valores y cotidianidades de los sujetos a quiénes se destina este tipo de materiales, además de la importancia de diseñar estrategias que permitan la incorporación efectiva de este tipo de recursos didácticos dentro y fuera del aula de clase.

# **Conflictos de intereses**

Los autores no presentan conflicto de intereses.

# **Contribución de los autores**

- 1. Conceptualización: Rodrigo Alexander Rincón Zambrano, Ana Belén Intriago Terán, Brenda Marian Alvarez Villacreses, Lizardo Elías Solórzano Cevallos.
- 2. Curación de datos: Rodrigo Alexander Rincón Zambrano, Ana Belén Intriago Terán.
- 3. Análisis formal: Brenda Marian Alvarez Villacreses, Lizardo Elías Solórzano Cevallos.
- 4. Investigación: Rodrigo Alexander Rincón Zambrano, Ana Belén Intriago Terán.
- 5. Metodología: Rodrigo Alexander Rincón Zambrano, Ana Belén Intriago Terán.
- 6. Software: Brenda Marian Alvarez Villacreses, Lizardo Elías Solórzano Cevallos.
- 7. Supervisión: Brenda Marian Alvarez Villacreses.

 $(cc)$ 

- 8. Validación: Rodrigo Alexander Rincón Zambrano, Ana Belén Intriago Terán,
- 9. Visualización: Brenda Marian Alvarez Villacreses, Lizardo Elías Solórzano Cevallos.
- 10. Redacción borrador original: Rodrigo Alexander Rincón Zambrano, Ana Belén Intriago Terán, Brenda Marian Alvarez Villacreses, Lizardo Elías Solórzano Cevallos.
- 11. Redacción revisión y edición: Rodrigo Alexander Rincón Zambrano, Ana Belén Intriago Terán, Brenda Marian Alvarez Villacreses, Lizardo Elías Solórzano Cevallos.

# **Financiamiento**

La investigación fue financiada por los autores.

## **Referencias**

- <span id="page-15-3"></span>Balasubramanian, K., Jaykumar, V., & Fukey, L. N. (2014). A study on "Student preference towards the use of Edmodo as a learning platform to create responsible learning environment". *Procedia-Social and Behavioral Sciences*, *144*, 416-422. https://www.sciencedirect.com/science/article/pii/S1877042814042396
- Charles, K. J., & Dickens, V. J. Co-teaching Success in the Science and Math Classroom: Web 2.0 Tools and Research-Based Strategies. https://www.nssa.us/tech\_journal/volume\_3-1/vol3-1\_article4.htm
- <span id="page-15-7"></span>D'Apice, C., Grieco, C., Piscopo, R., & Liscio, L. (2015). Dms2015short-2: Advanced learning technologies for elearning in the enterprise: Design of an educational adventure game to teach computer security. *Journal of Visual Languages & Computing*, *31*, 260-266. https://www.sciencedirect.com/science/article/pii/S1045926X15000610
- <span id="page-15-0"></span>Haddad, W. D., & Draxler, A. (2002). The dynamics of technologies for education. *Technologies for education: Potentials, parameters, and prospects*, 2-17. https://www.researchgate.net/profile/Gudmund-Hernes/publication/44828882\_Emerging\_trends\_in\_ICT\_and\_challenges\_to\_educational\_planning/links/544 15fee0cf2a76a3cc7e389/Emerging-trends-in-ICT-and-challenges-to-educational-planning.pdf#page=12
- <span id="page-15-2"></span>Kigin, J. (2019). Supporting 3rd-Grade French Immersion Students In Literacy Via Schoology, A Learning Management System. https://digitalcommons.hamline.edu/hse\_cp/380/
- <span id="page-15-4"></span>Koutropoulos, A. (2017). Rhizomes of the classroom: Enabling the learners to become the curriculum. In *Unplugging the Classroom* (pp. 103-118). Elsevier. https://www.sciencedirect.com/science/article/pii/B9780081020357000084
- <span id="page-15-6"></span>Ouahbi, I., Kaddari, F., Darhmaoui, H., Elachqar, A., & Lahmine, S. (2015). Learning basic programming concepts by creating games with scratch programming environment. *Procedia-Social and Behavioral Sciences*, *191*, 1479- 1482. https://www.sciencedirect.com/science/article/pii/S1877042815024842
- <span id="page-15-1"></span>Saidi, R. M., Sharip, A. A., Abd Rahim, N. Z., Zulkifli, Z. A., & Zain, S. M. M. (2021). Evaluating students' preferences of Open and Distance Learning (ODL) tools. *Procedia computer science*, *179*, 955-961. https://www.sciencedirect.com/science/article/pii/S1877050921001162
- <span id="page-15-5"></span>Sainz de Abajo, B. (2017). Guía para la integración de los elementos de la teoría PIGS FACE para el Aprendizaje Cooperativo en el diseño de juegos educativos.
- <span id="page-16-2"></span>Schultz, K., Klein, M., Sucharew, H., McDonald, J., DeBlasio, D., Cooperstein, E., Poynter, S., Huggins, J., & Real, F. J. (2022). The impact of a gamified curriculum using kahoot! on musculoskeletal knowledge and skill acquisition among pediatric residents. *Academic Pediatrics*, *22*(8), 1265-1270. https://www.sciencedirect.com/science/article/pii/S1876285922000638
- <span id="page-16-0"></span>Soykan, F., & Şimşek, B. (2017). Examining studies on learning management systems in SSCI database: A content analysis study. *Procedia computer science*, *120*, 871-876. https://www.sciencedirect.com/science/article/pii/S1877050917325322
- <span id="page-16-1"></span>Taberner, R. (2016). e-Dermatology: social networks and other web based tools. *Actas Dermo-Sifiliográficas (English Edition)*, *107*(2), 98-106. https://www.sciencedirect.com/science/article/pii/S1578219016000032
- <span id="page-16-3"></span>Verkijika, S. F., & De Wet, L. (2015). Using a brain-computer interface (BCI) in reducing math anxiety: Evidence from South Africa. *Computers & Education*, *81*, 113-122. https://www.sciencedirect.com/science/article/pii/S036013151400222X

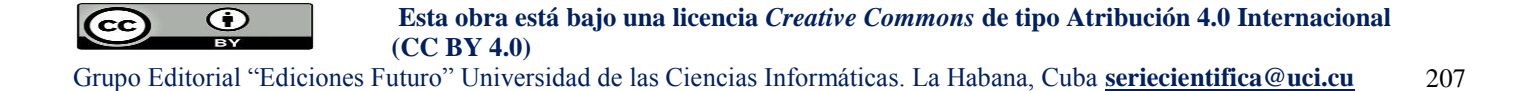